## Fichier:ESP32 with WebSerial- A Comprehensive Guide 15.JPG

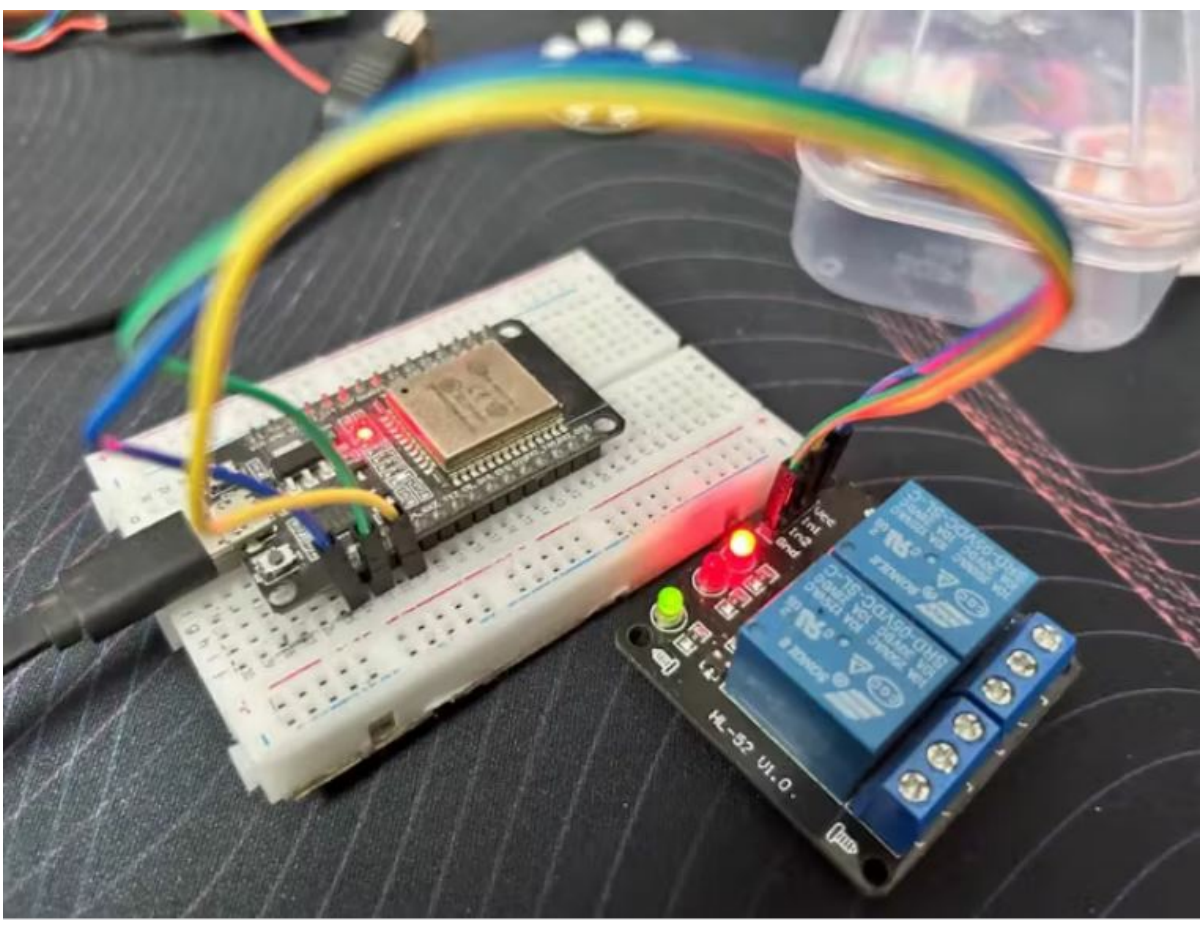

Pas de plus haute résolution disponible.

[ESP32\\_with\\_WebSerial-\\_A\\_Comprehensive\\_Guide\\_15.JPG](https://wikifab.org/images/2/28/ESP32_with_WebSerial-_A_Comprehensive_Guide_15.JPG) (760 × 577 pixels, taille du fichier : 70 Kio, type MIME : image/jpeg) ESP32\_with\_WebSerial-\_A\_Comprehensive\_Guide\_15

## Historique du fichier

Cliquer sur une date et heure pour voir le fichier tel qu'il était à ce moment-là.

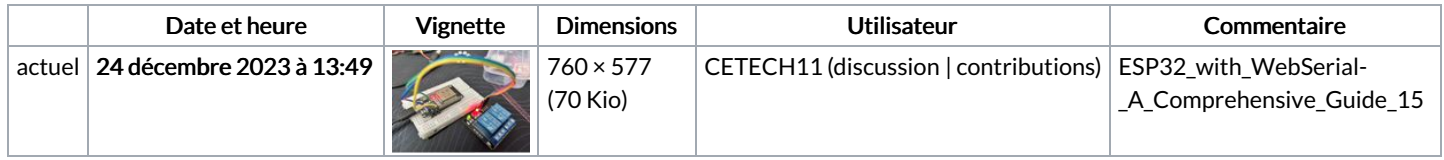

Vous ne pouvez pas remplacer ce fichier.

## Utilisation du fichier

La page suivante utilise ce fichier :

ESP32 with WebSerial: A [Comprehensive](https://wikifab.org/wiki/ESP32_with_WebSerial:_A_Comprehensive_Guide) Guide

## Métadonnées

Ce fichier contient des informations supplémentaires, probablement ajoutées par l'appareil photo numérique ou le numériseur utilisé pour le créer. Si le fichier a été modifié depuis son état original, certains détails peuvent ne pas refléter entièrement l'image modifiée.

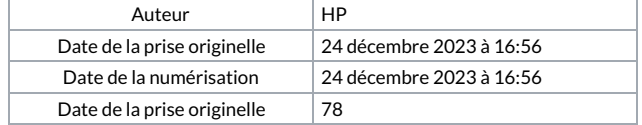

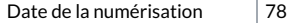